## **UTILISATION DU TABLEUR GRAPHEUR EXCEL**

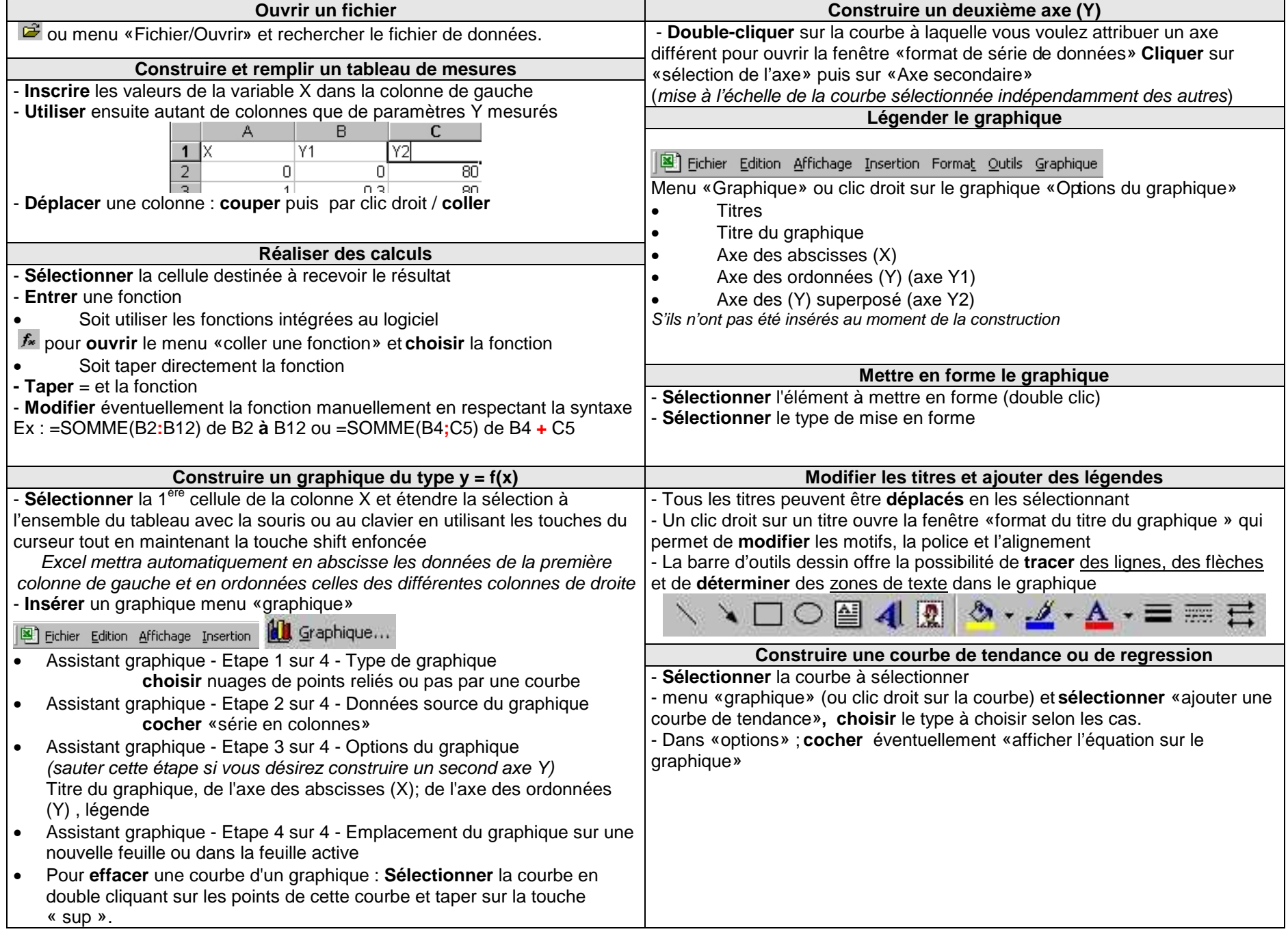